#### **Some processing algorithms raise an unnecessary error on dialog window opening**

*2019-03-20 08:25 PM - Andrea Giudiceandrea*

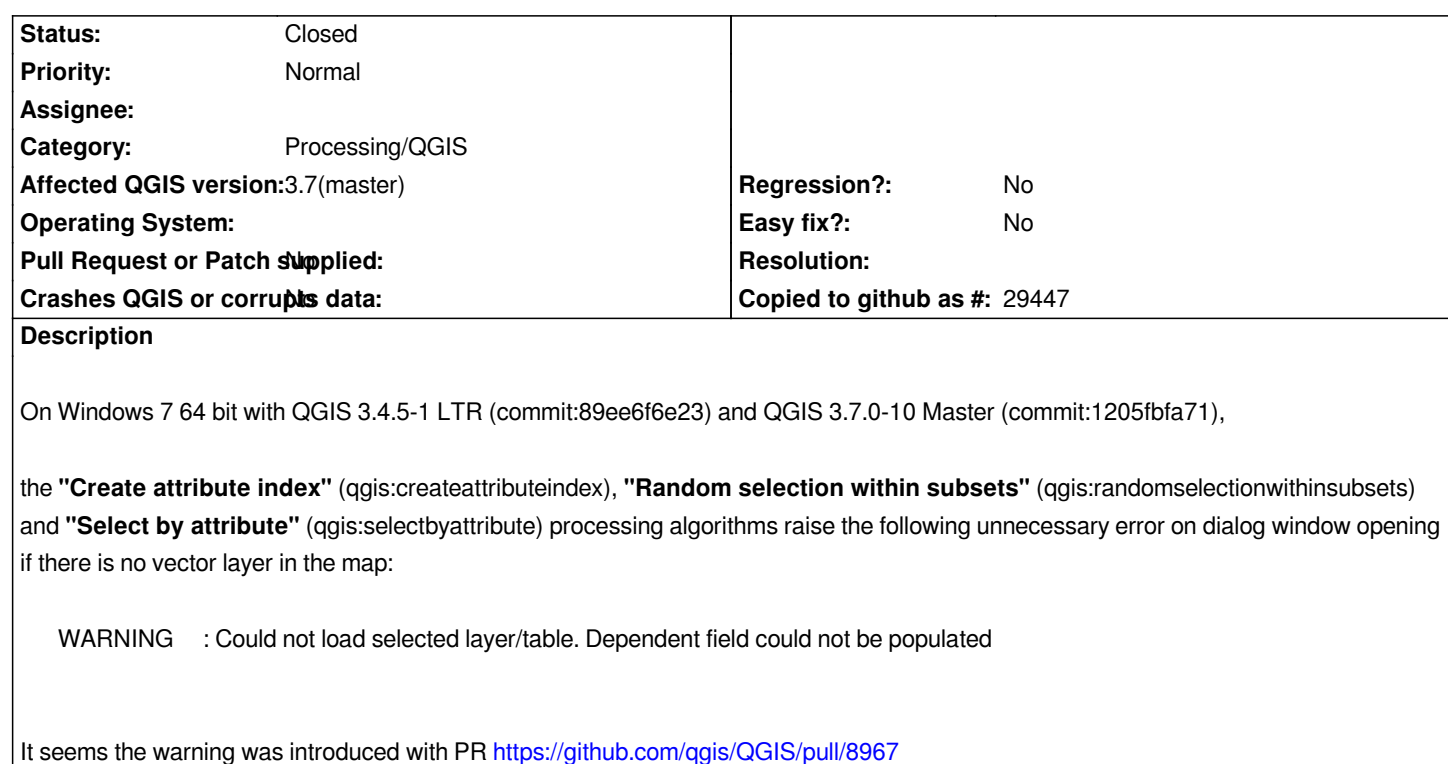

## **Associated revisions**

#### **Revision b7173e45 - 2019-03-21 12:24 AM - Ny[all Dawson](https://github.com/qgis/QGIS/pull/8967)**

*[processing] Fix warning when loading algorithm dialog and no layers are present*

*Fixes #21631*

## **Revision 57d649dd - 2019-03-21 12:24 AM - Nyall Dawson**

*[processing] Fix warning when loading algorithm dialog and no layers are present*

*Fixes #21631*

# **Revision c66159bd - 2019-03-21 06:10 AM - Nyall Dawson**

*[processing] Fix warning when loading algorithm dialog and no layers are present*

*Fixes #21631*

## **Revision b20e80ae - 2019-03-21 07:50 AM - Nyall Dawson**

*[processing] Fix warning when loading algorithm dialog and no layers are present*

*Fixes #21631*

#### **Revision 09df4ab0 - 2019-03-21 09:32 AM - Nyall Dawson**

*[processing] Fix warning when loading algorithm dialog and no layers are present*

*Fixes #21631*

#### **History**

## **#1 - 2019-03-21 12:54 AM - Nyall Dawson**

*- Status changed from Open to In Progress*

#### **#2 - 2019-03-21 06:10 AM - Nyall Dawson**

*- % Done changed from 0 to 100*

*- Status changed from In Progress to Closed*

*Applied in changeset commit:qgis|c66159bd2dfb9fb6225c6ca1431bcf46a176cd32.*